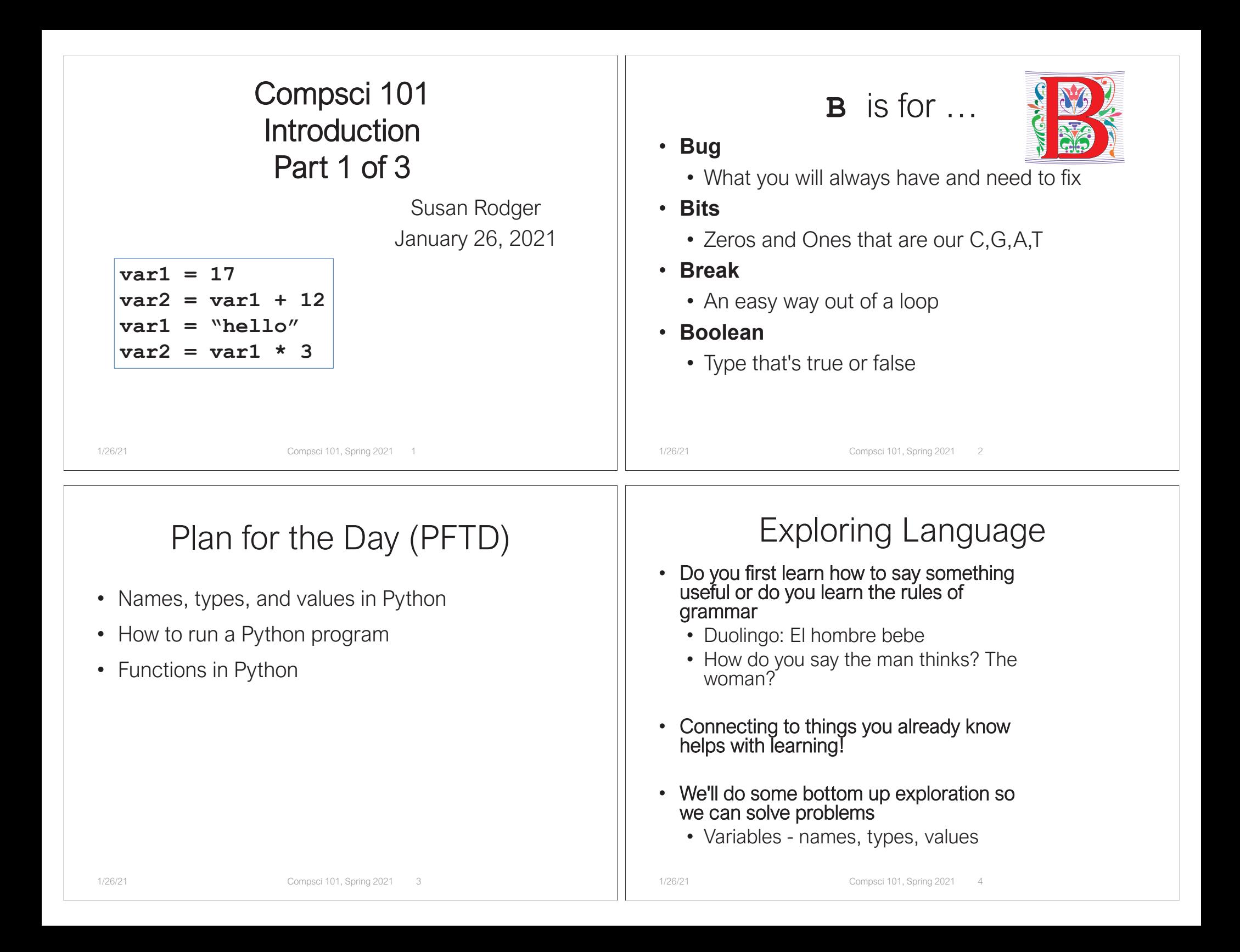

## Names, Types, and Values Numeric Python Building Blocks • What type is each of these files? • Numbers are not everything! But good start • homework.pdf, blurp.mp4, egal.jpg, zoo.wav • Values and arithmetic expressions Does the name/suffix define the type or is it the  $\bullet$ • Integer aka int: 0, 3, -2, 5, … bits in the file that defines the type? • Float: 2.5, 3.6673, 1.938e+120 • *Value* of blurp.mp4 not the same as moo.mp4 • Operators: +, -, \*, /, \*\* • *Type* of blurp.mp4 is the same as moo.mp4 • Operators: // and % • *Name* of stairwaytoheaven.mp3 means ... • Demo in Python Console 1/26/21 Compsci 101, Spring 2021 1/26/21 Compsci 101, Spring 2021 6 Interactive ConsoleSummary of Numbers • Look in the bottom left corner of PyCharm • Integers are arbitrarily large in Python 3 Click on "Python Console" • Float values do not have infinite precision • Floats are for decimal valuesPython Console  $\equiv 6:TODO$  $\geq$  Terminal • Be attentive to parentheses and precedence • Understand / and // and %• Modulus or remainder 1/26/21 Compsci 101, Spring 2021 7 1/26/21 Compsci 101, Spring 2021 8

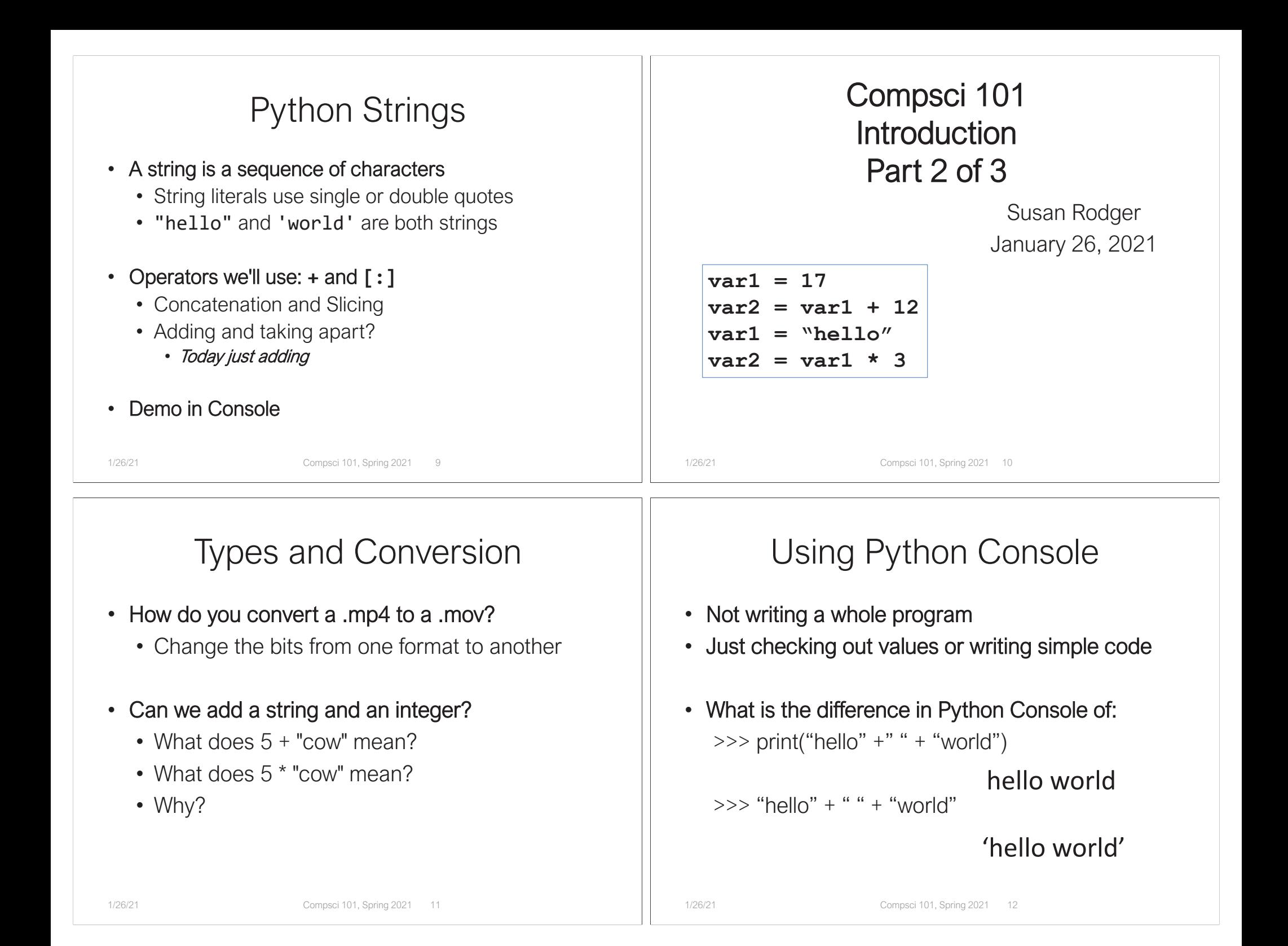

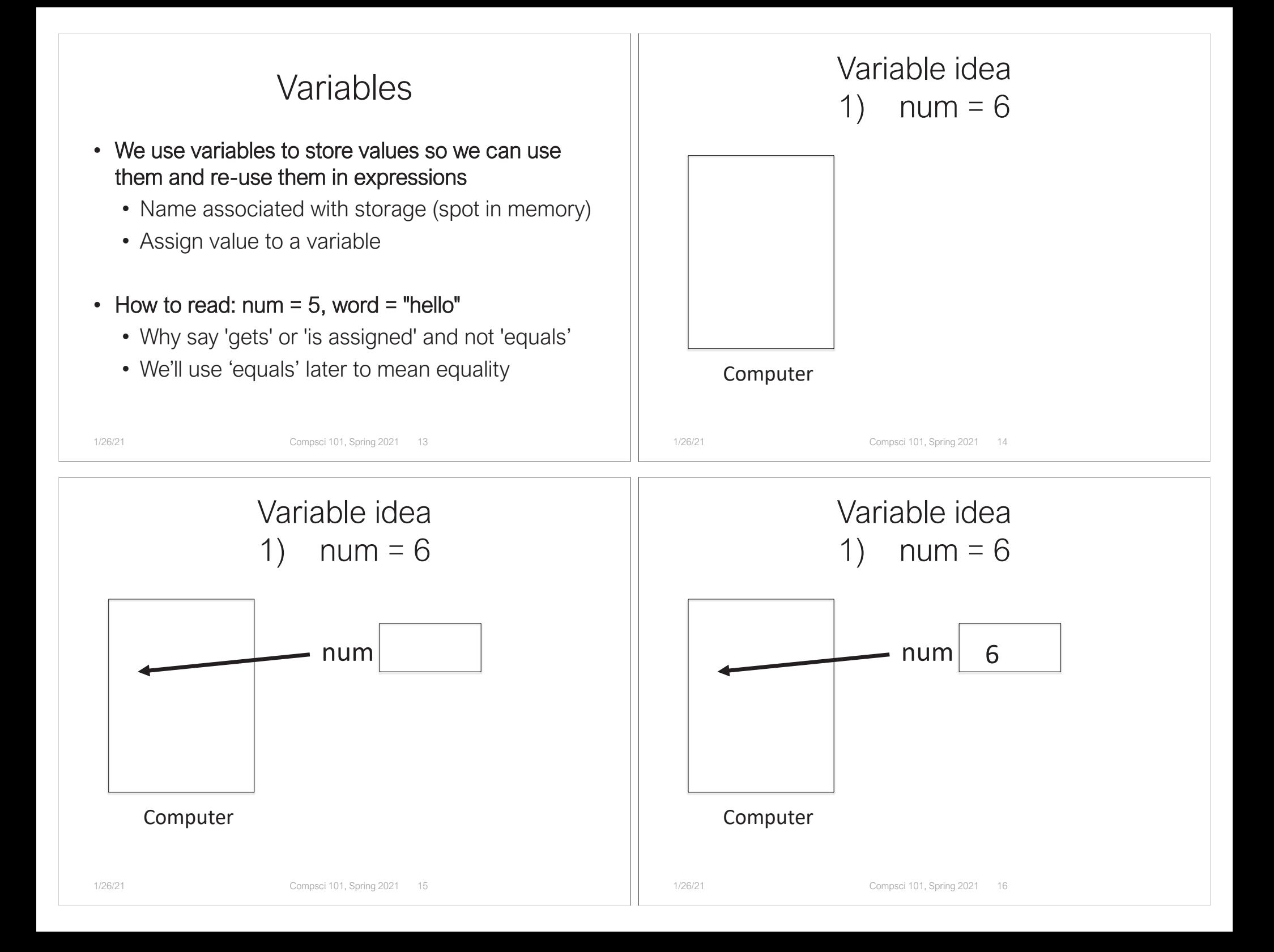

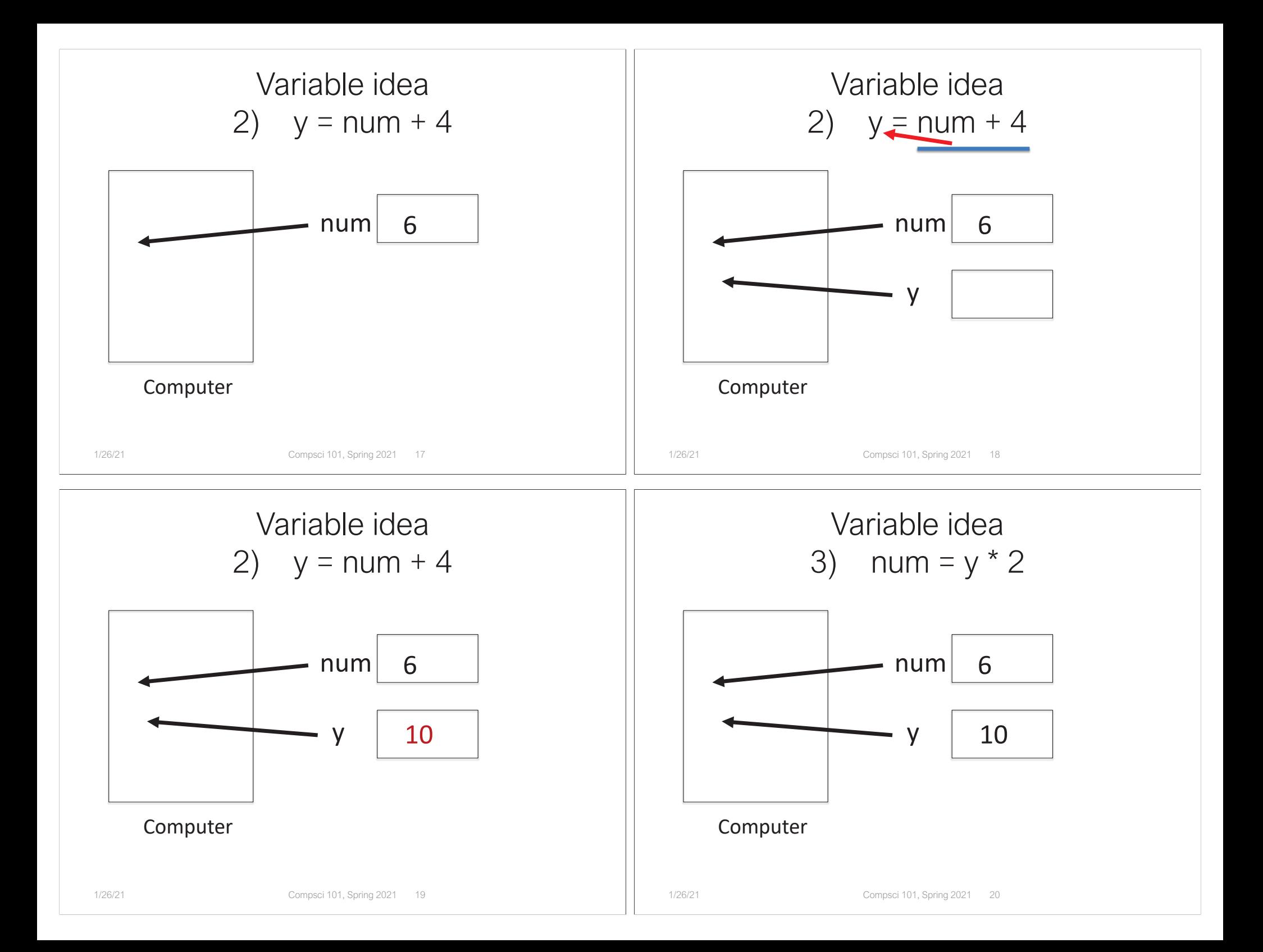

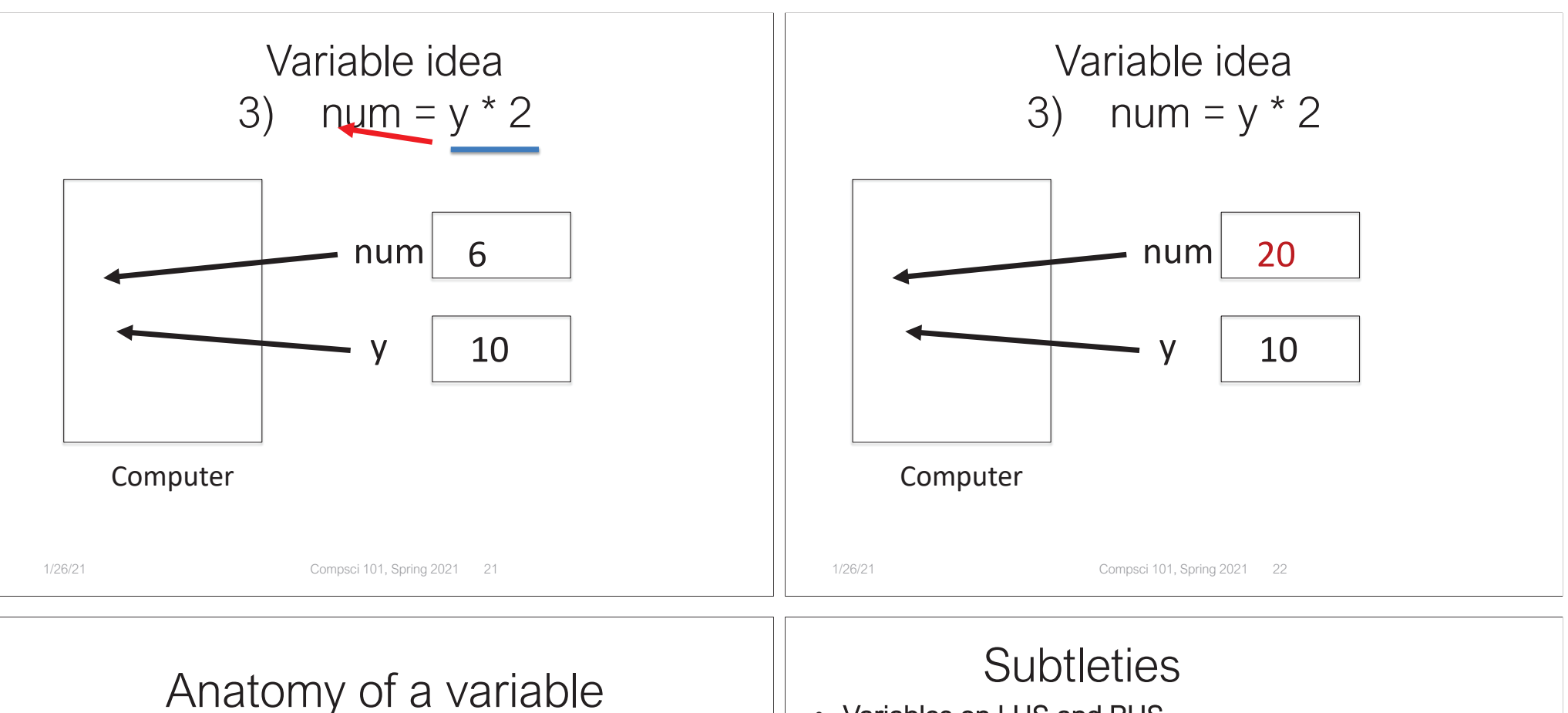

- Variables in Python have a type, changeable
	- Initially var = 5, change to var = "hello"
	- Use the **type(..)** function to determine type, but documentation/comments are better
- Variables are names/labels, references to an object stored elsewhere (basically)
	- My address is "202 Main Street"
	- That's the name/label, my house is elsewhere
	- For van = "hello", the string is elsewhere

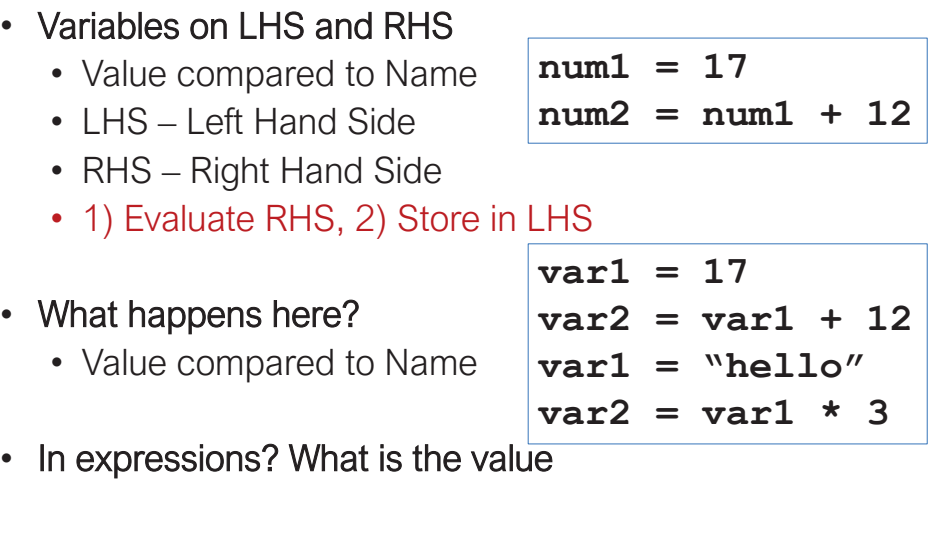

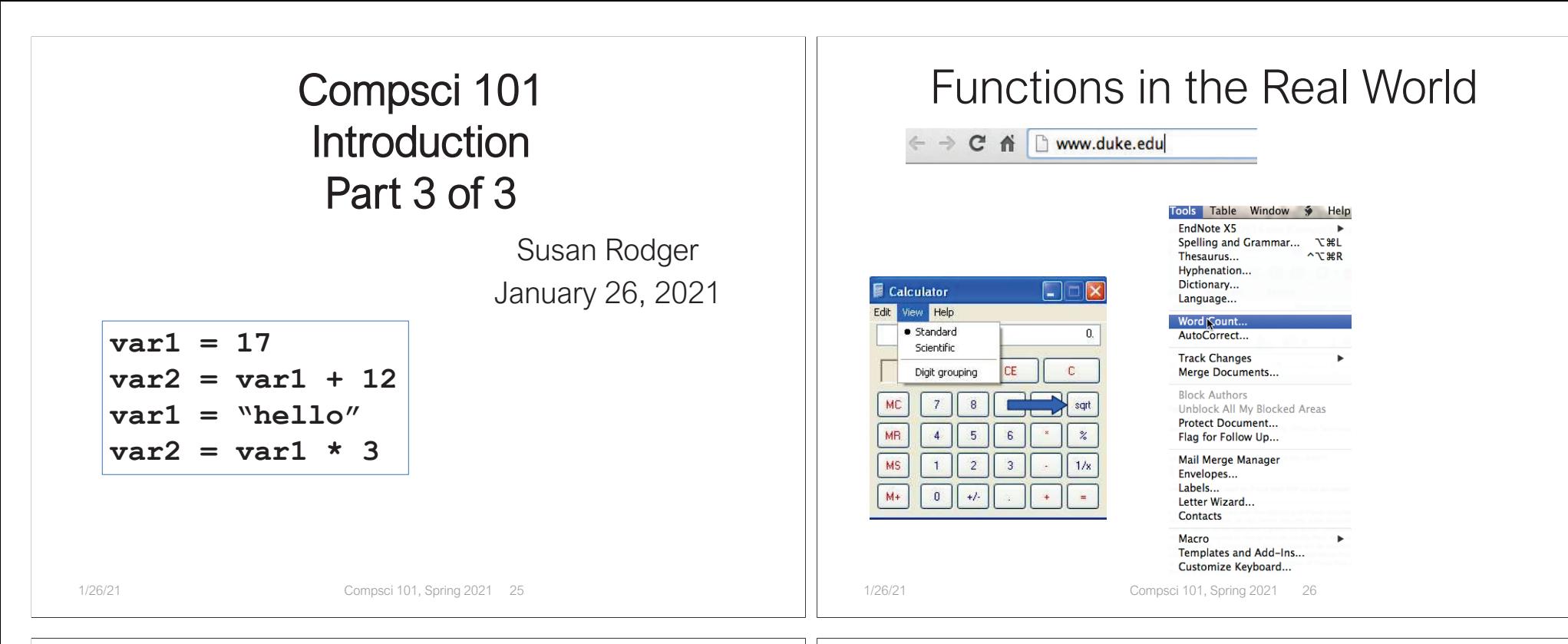

## Anatomy of a Function

- • Named abstraction (over code chunk in Python)
	- Use the name to understand the conversion of input(s) to corresponding output
- Functions may have an input and always produce an output: math.sqrt(25)
	- Input is an argument
		- Variables holding inputs are parameters
	- Output is the return value
	- In Python call is name followed by parentheses

## Simple Python Functions

- How many digits in 3\*\*2500?
	- How many characters in "hello world"
- **len** is a Python function
	- Input: sequence (e.g. a string)
	- Output: integer length of sequence
- **type** is a function as are **int**, **float**, **str**
	- What if the input isn't part of the domain?

## In Python version 3 print is a function

- Functions have parentheses
	- Arguments are provided in parentheses
	- We can print(3+5) or print("hello") or …
	- What is returned by print?
- When there is no return value...
	- None is returned, it has no representation
	- Its type is NoneType
- Note: in python version 2, print is NOT a function, looks different

1/26/21 Compsci 101, Spring 2021 29